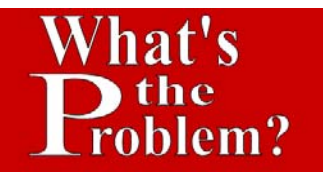

## **Google Search - "GMO"**

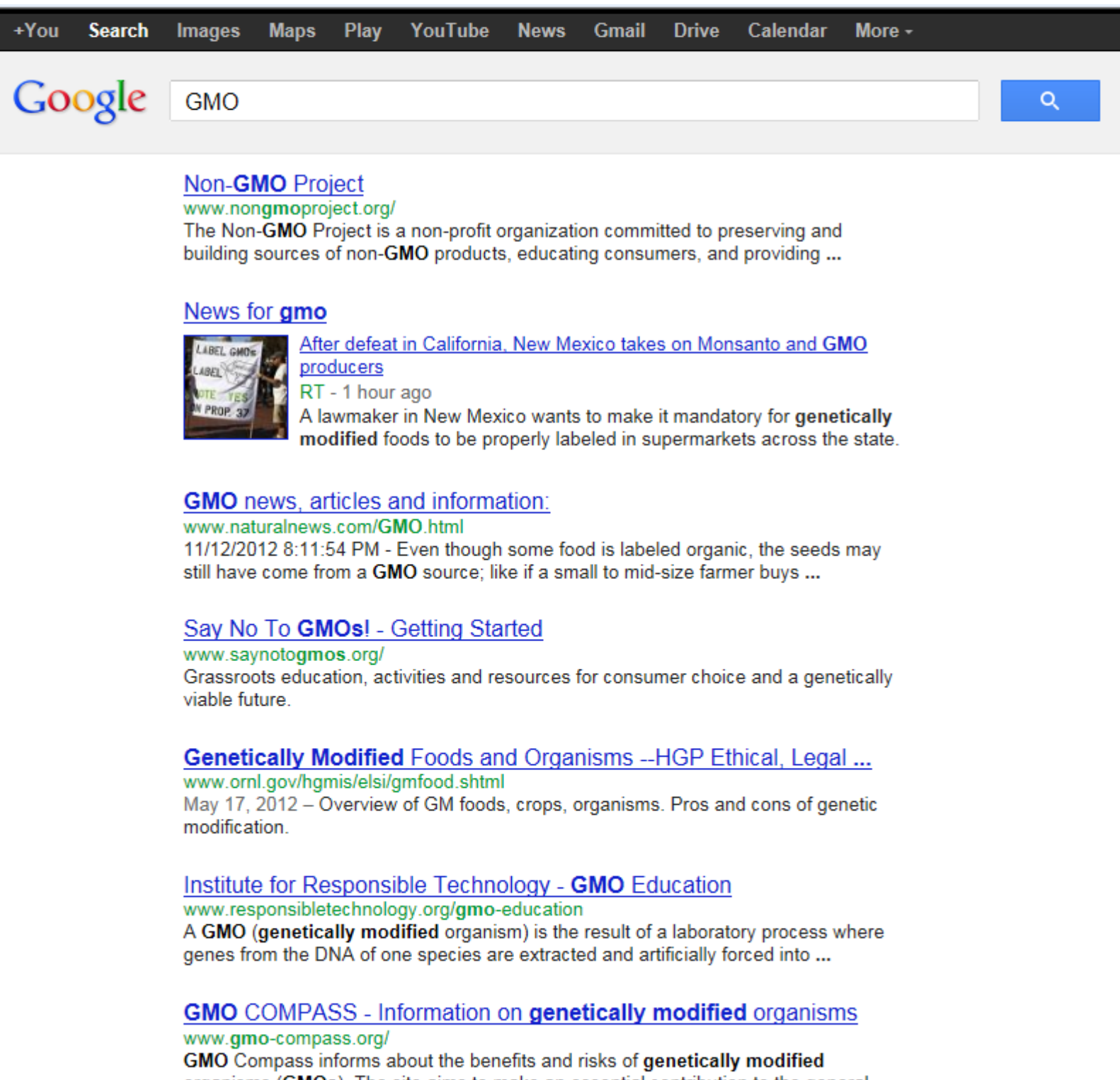

organisms (GMOs). The site aims to make an essential contribution to the general ...

**GMO** Food Debate In The National Spotlight - Forbes

www.forbes.com/sites/.../gmo-food-debate-in-the-national-spotlight/ Nov 3, 2012 - You don't have to look far to find foods with GMOs today. According to the Grocery Manufacturing Association, 70% of items in American food ...